# VI Curso de Introducción a la Administración Linux

El curso se ha dividido en dos grandes bloques

- Gestión del sistema
	- Unidades 1 a 7
		- Control de servicios
		- Sistemas de archivos locales
		- Gestión de usuarios, grupos, permisos
		- Instalación y mantenimiento del software
- Administración de redes
	- Unidades 8 a 15

#### Bloque de Administración de Redes TCP/IP

- U8: Las Redes TCP/IP e Internet
- U9: Configuración de la red
- U10: Sistemas de Ficheros en Red: NFS y samba
- Adm. Servidores:
	- U11: Correo Electrónico
	- U12 y U13: Servidores Web y FTP
	- U14: Proxy-caché de Web/FTP
- U15: NAT y Firewall (netfilter)

## Unidad 8: Introducción a las Redes TCP/IP

**VII Curso de Introducción a la Administración de Servidores GNU/Linux Extensión Universitaria. Universidad de Sevilla Mayo 2010**

**por Enrique Ostúa**

# Contenidos

- 1. Redes Informáticas
- 2. Redes TCP/IP
- 3. Elementos de una red
- 4. Organización de las redes TCP/IP
	- 4.1 Direcciones IP
	- 4.2 Subredes
	- 4.3 Direcciones reservadas
	- 4.4 Nombres y Dominios
	- 4.5 Puertos y Servicios

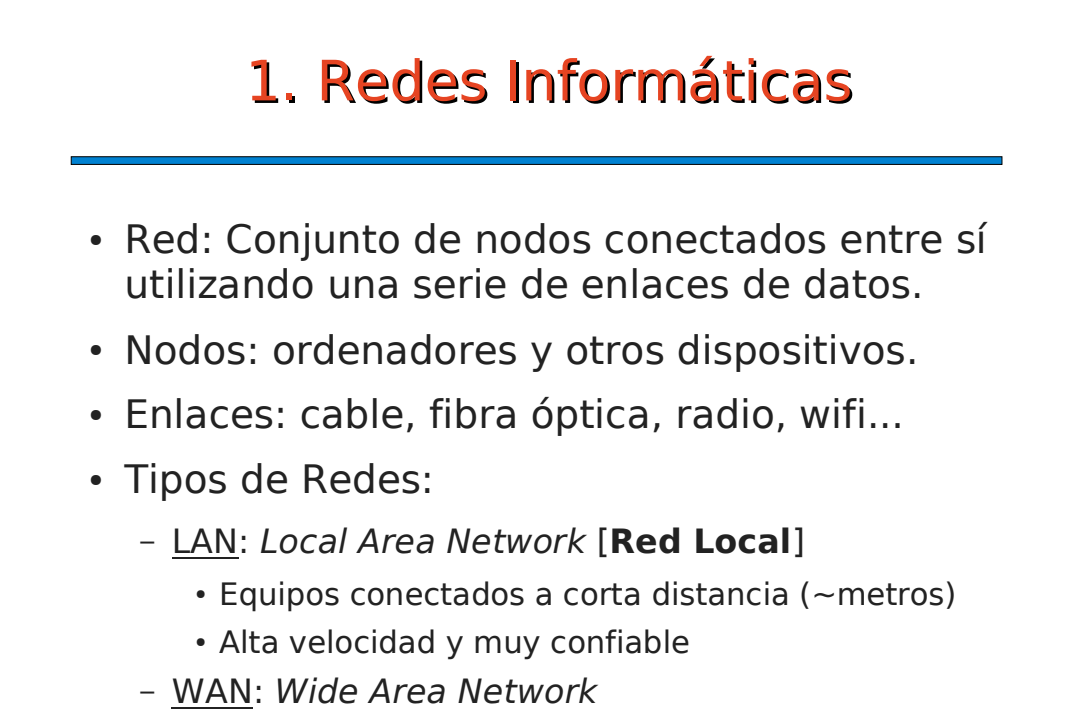

- Equipos conectados a enormes distancias (~km)
- Velocidades muchos menores

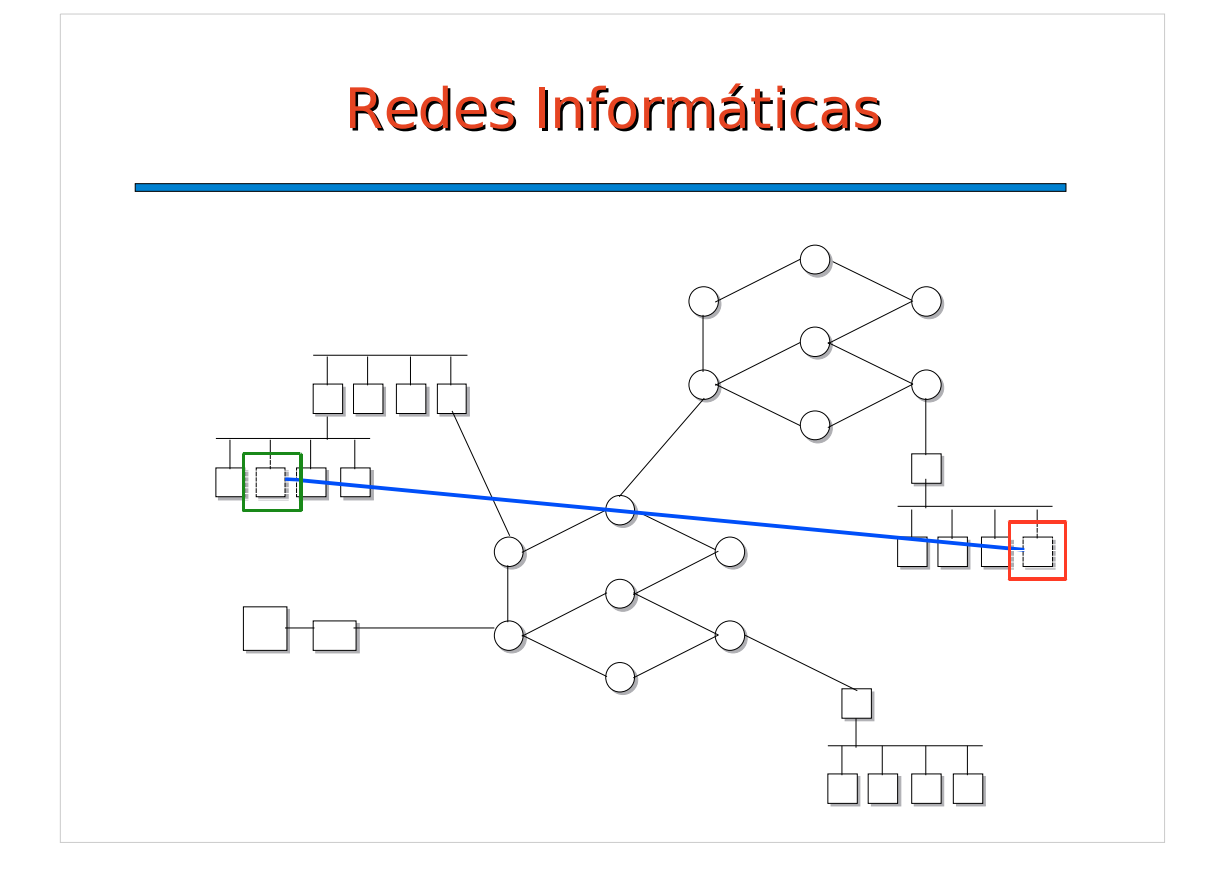

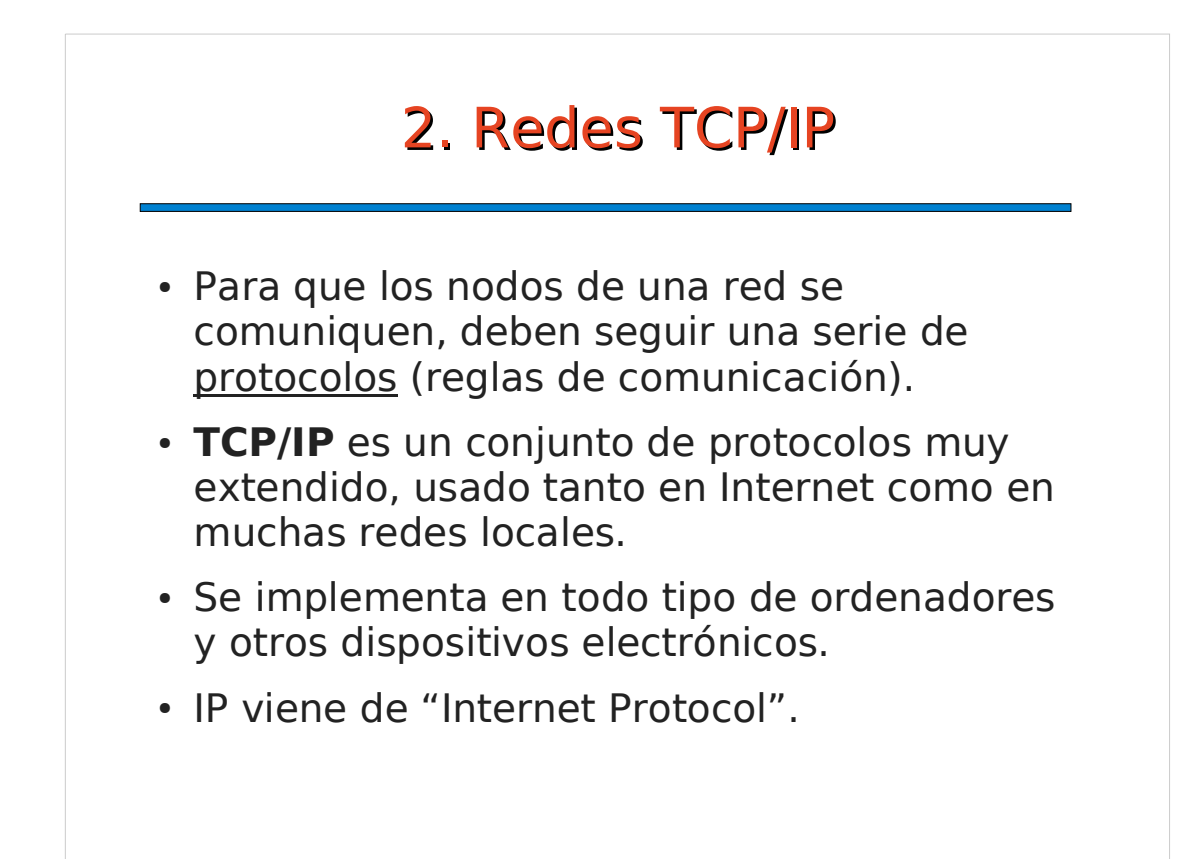

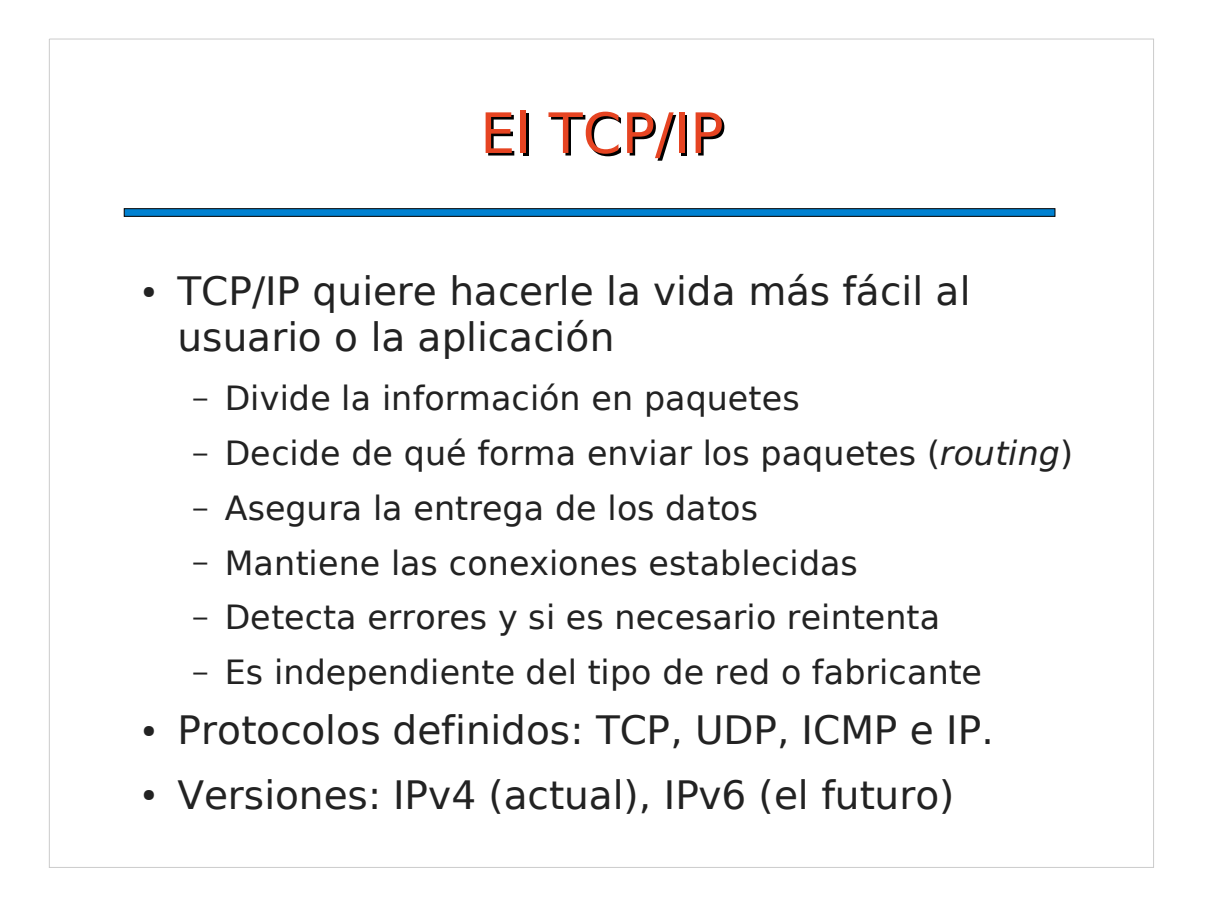

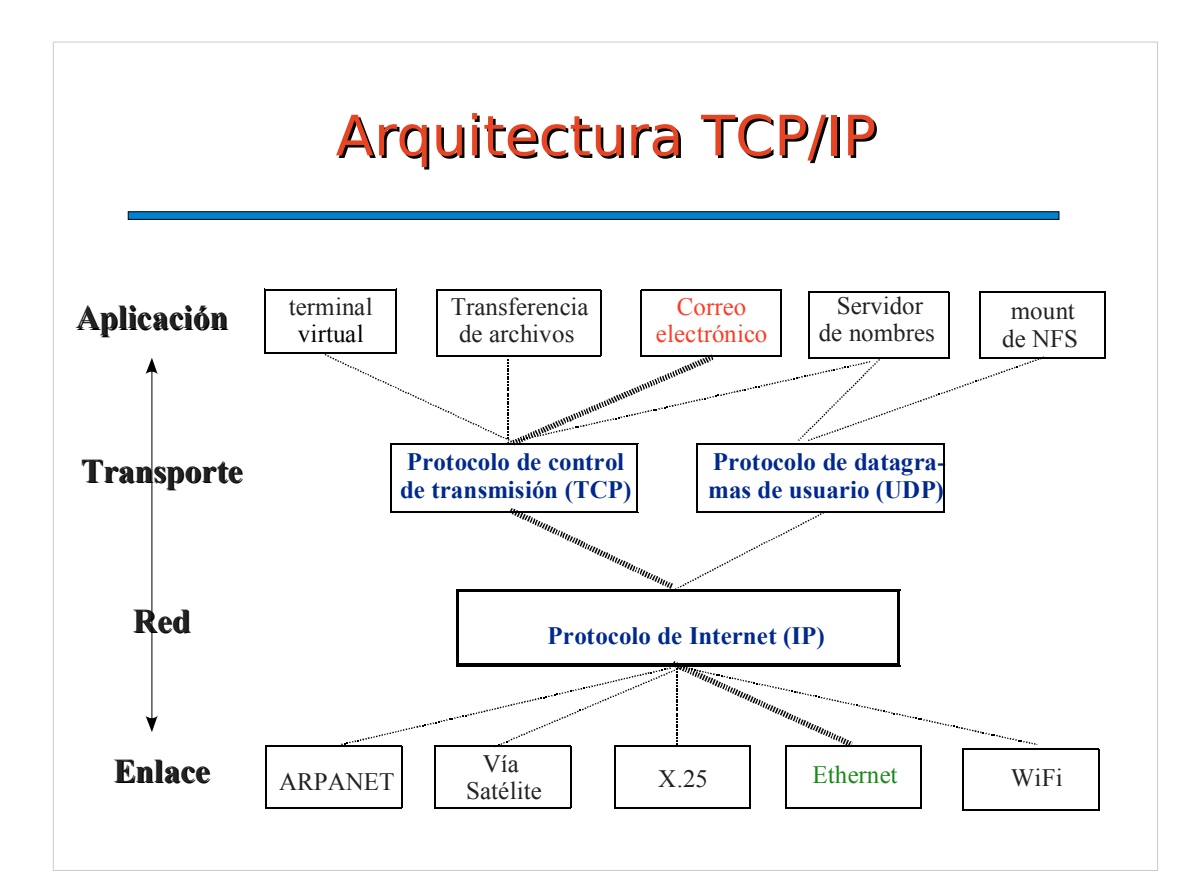

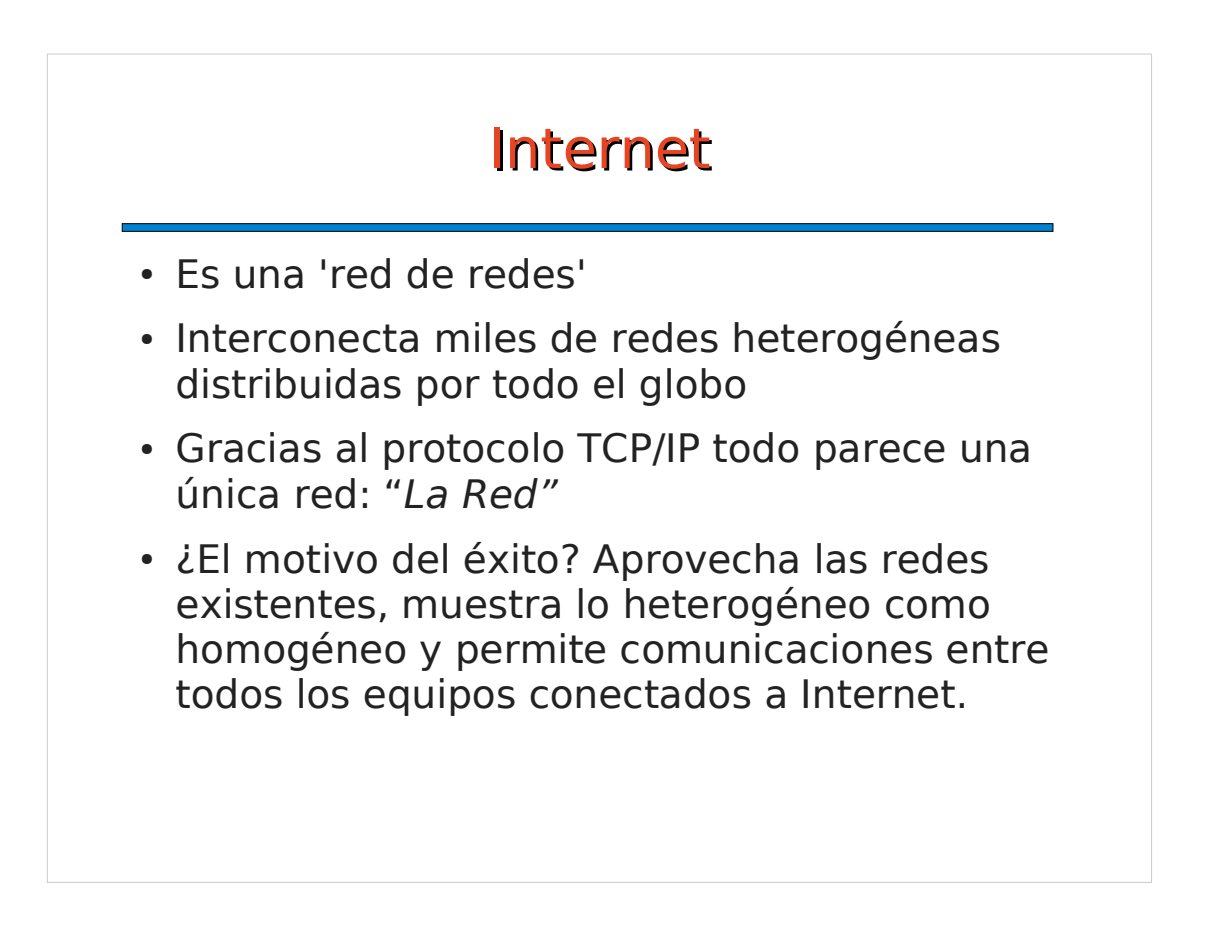

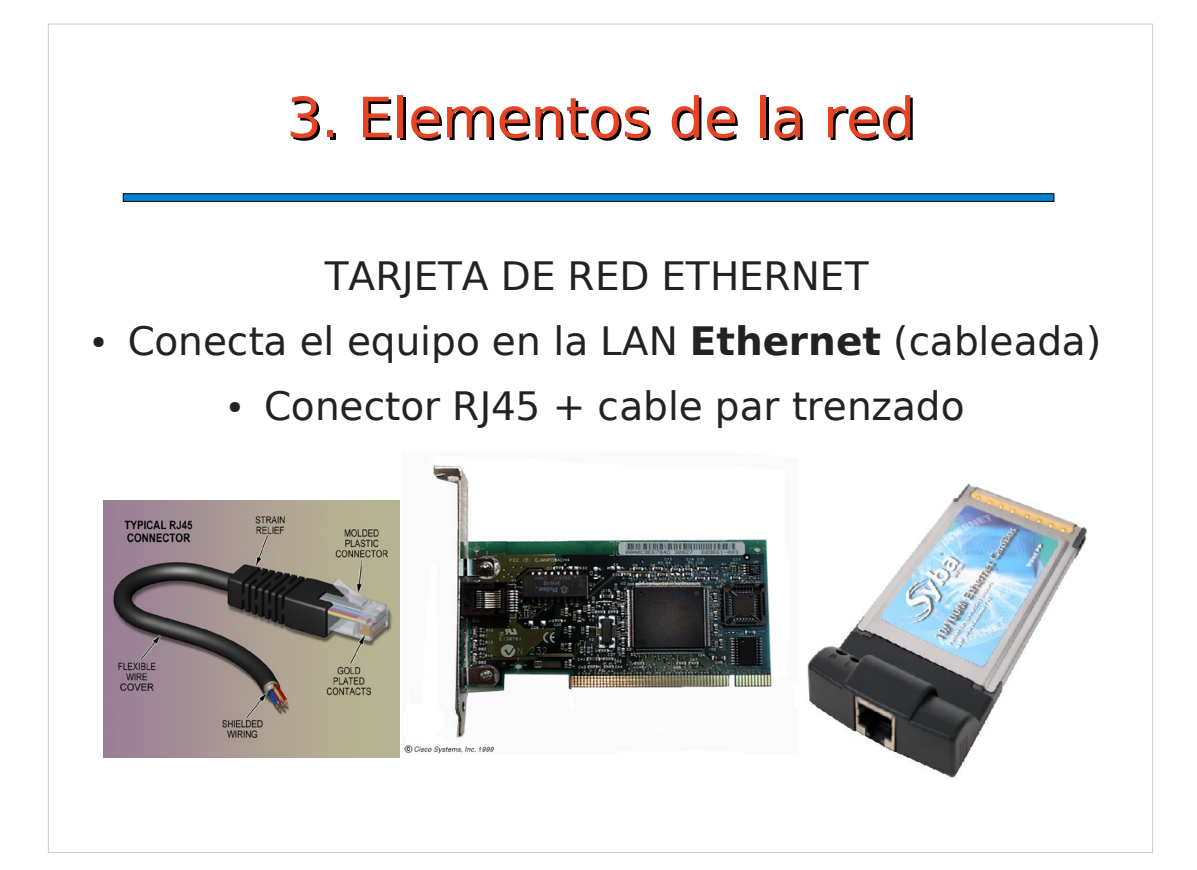

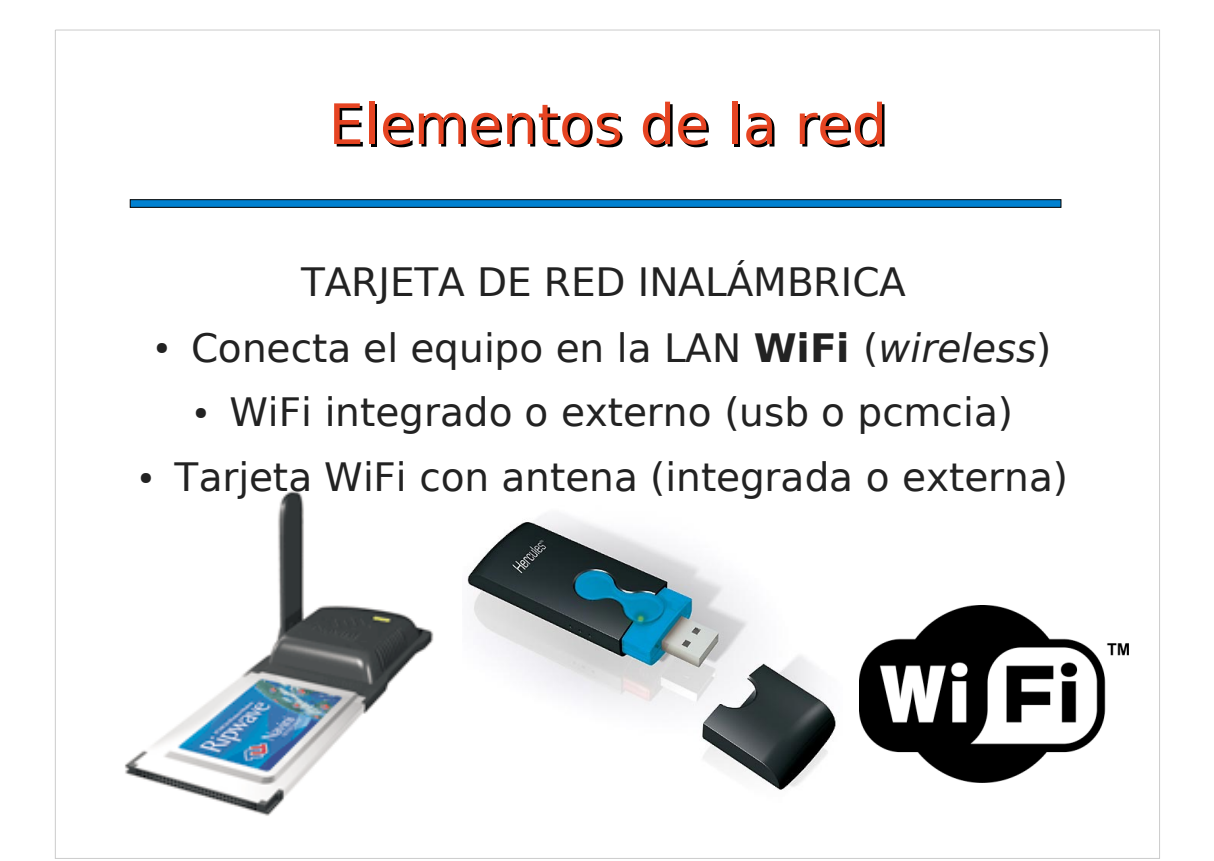

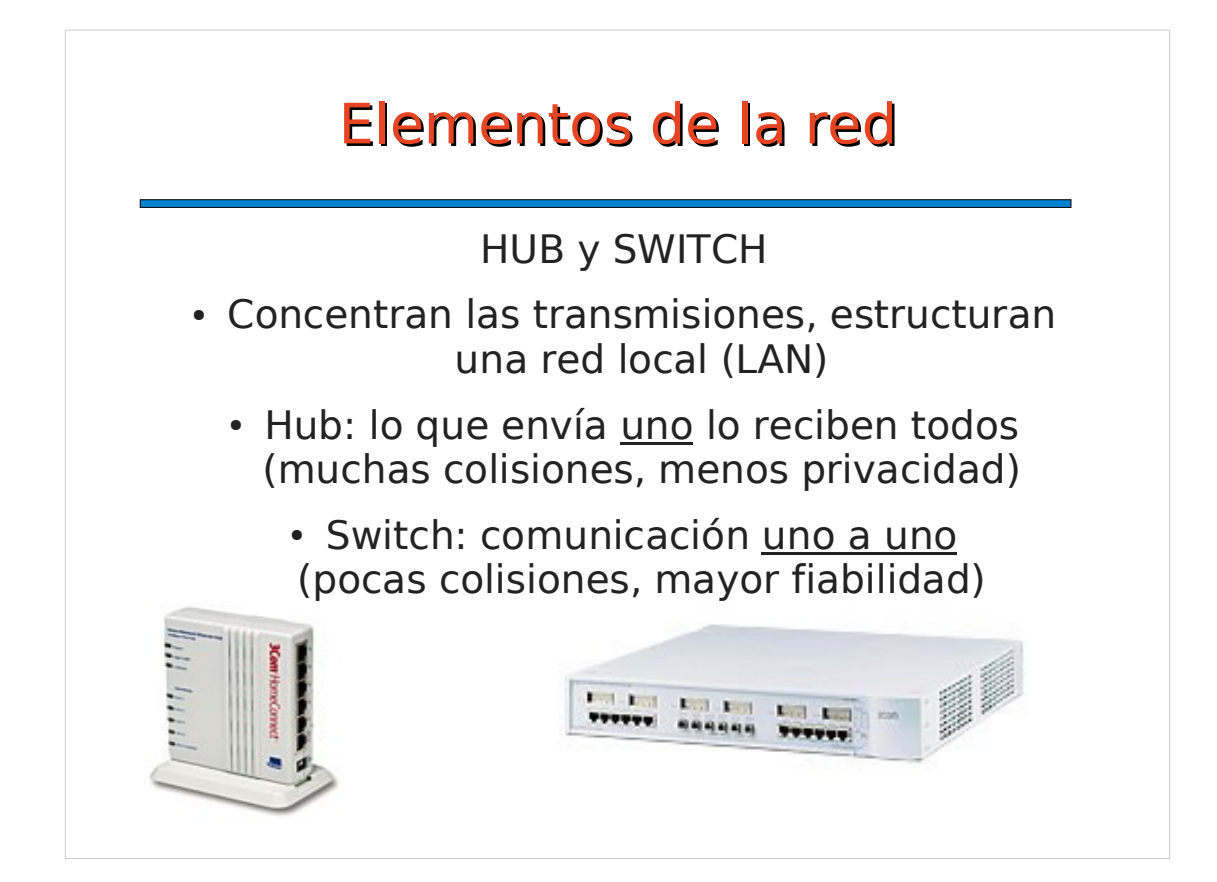

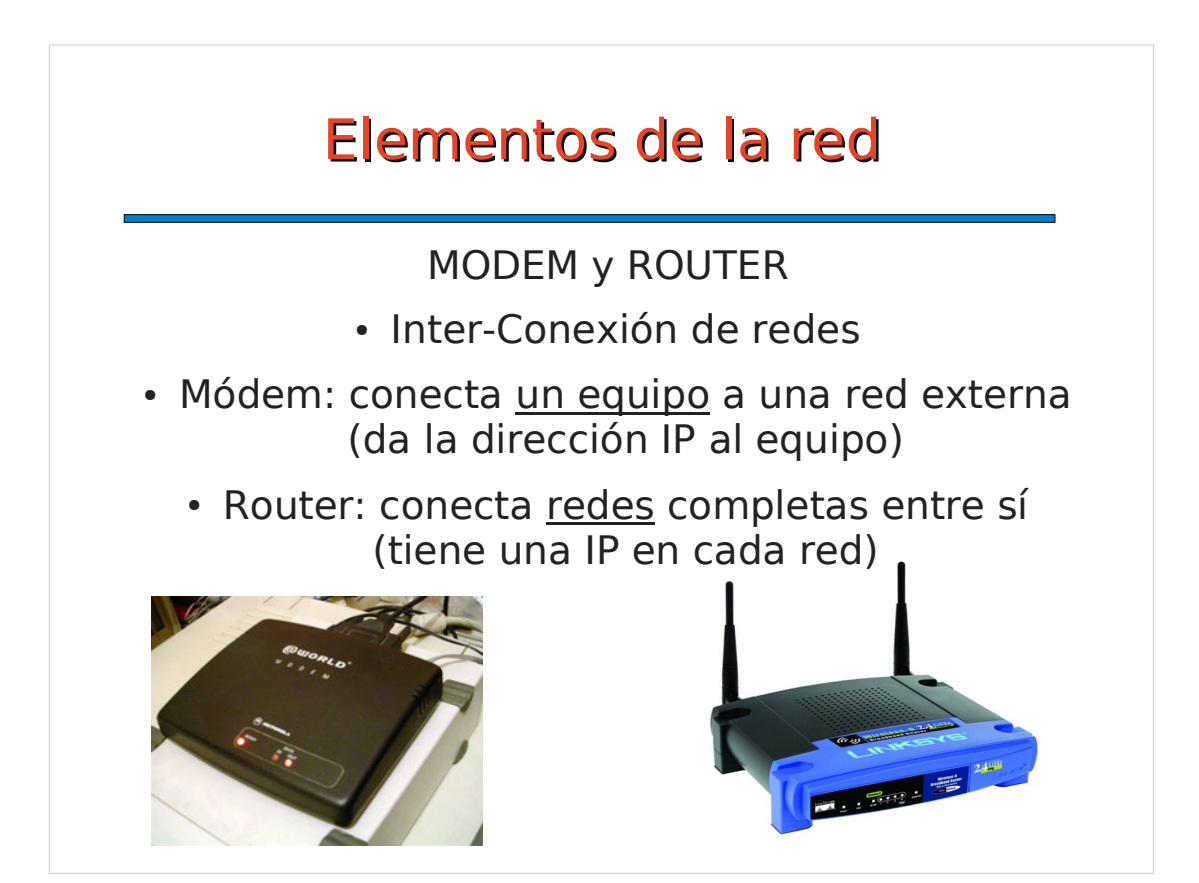

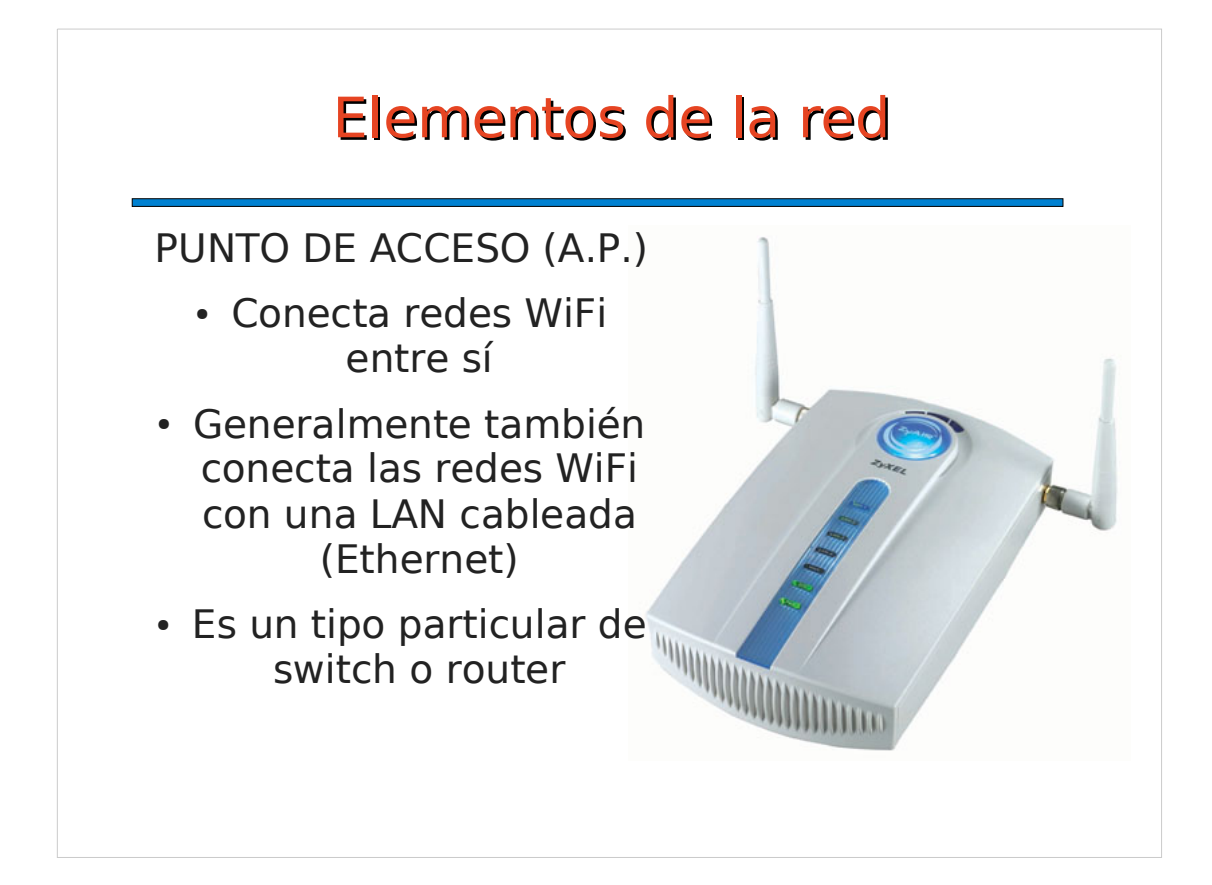

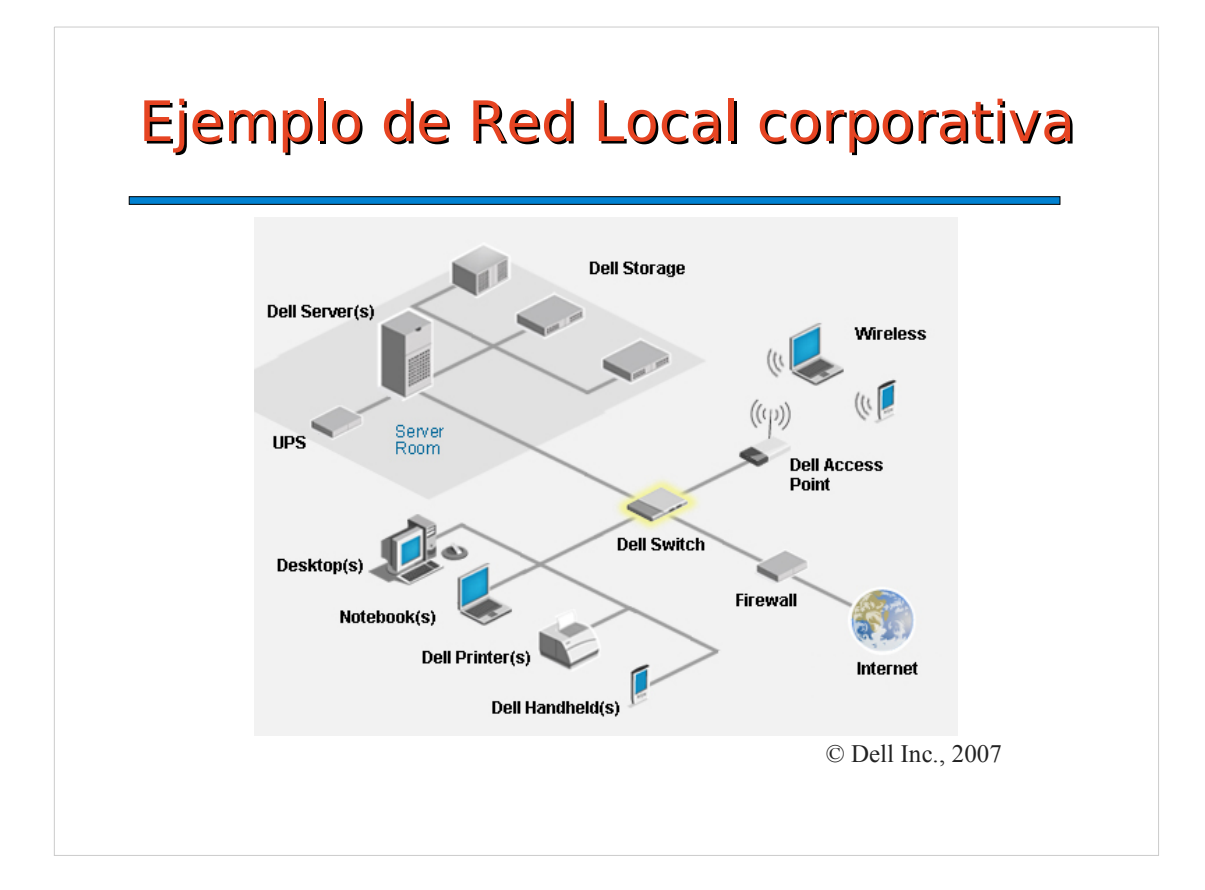

# 4. Organización IP

- 4.1 Dirección IP
- 4.2 Subredes:

netmask, broadcast, dirección de red y gateway

- 4.3 Direcciones reservadas
- 4.4 Nombres y Dominios
- 4.5 Puertos y Servicios

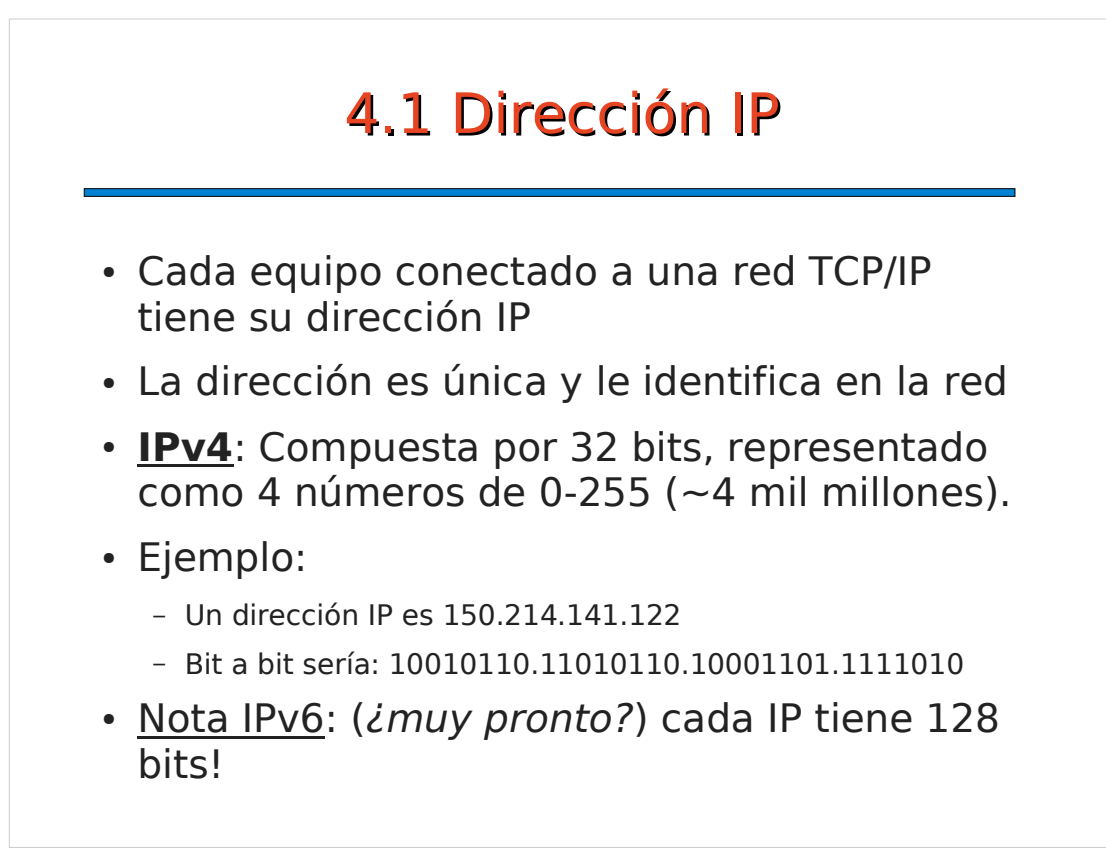

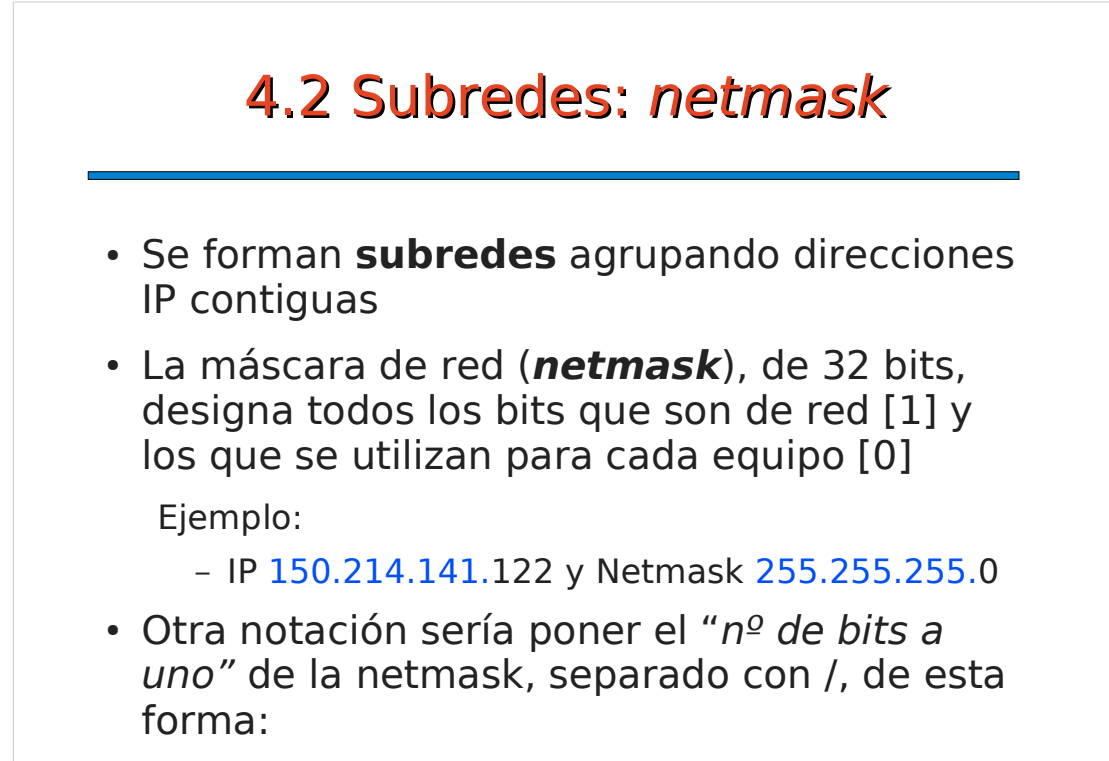

 $-150.214.141.122/24$ 

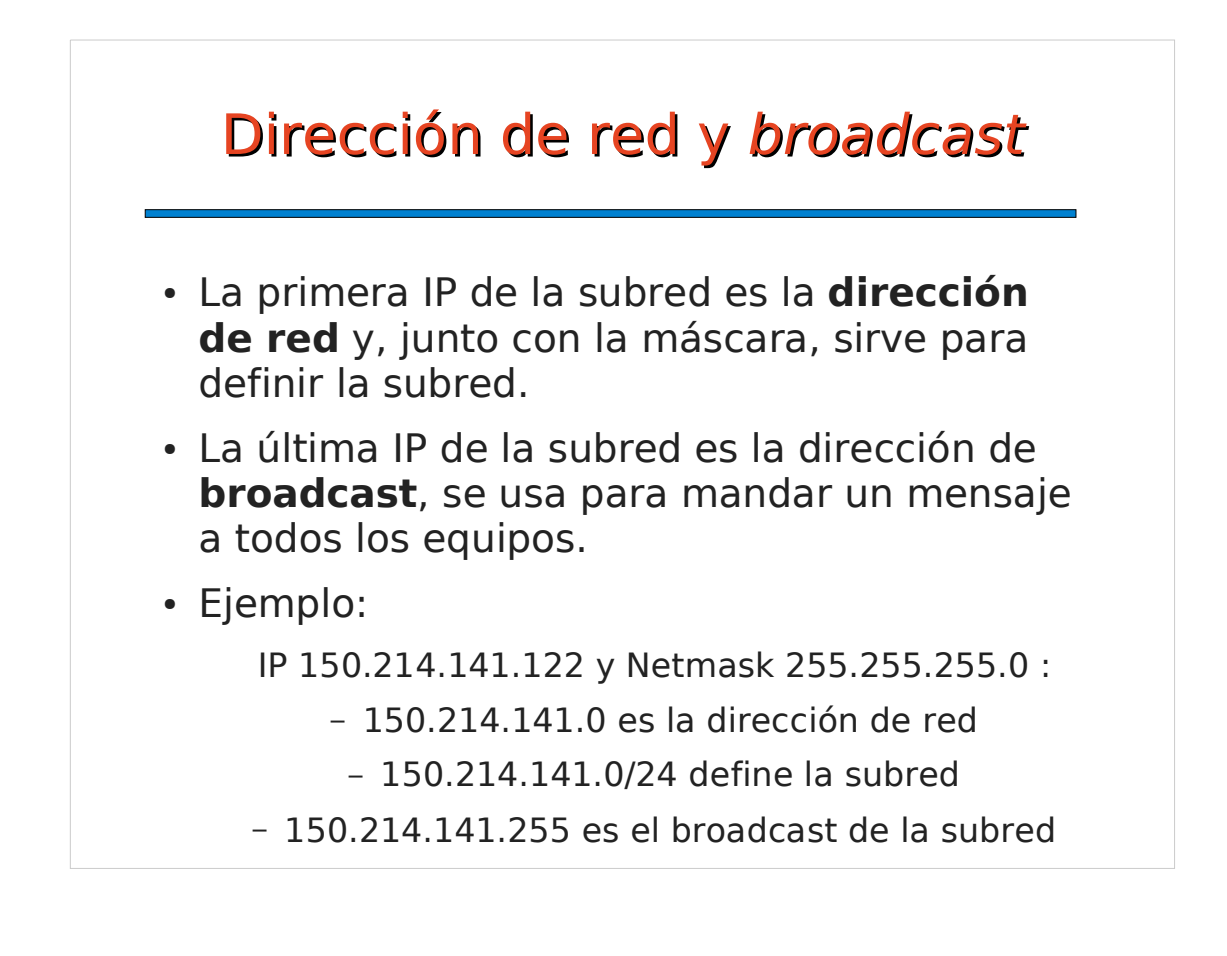

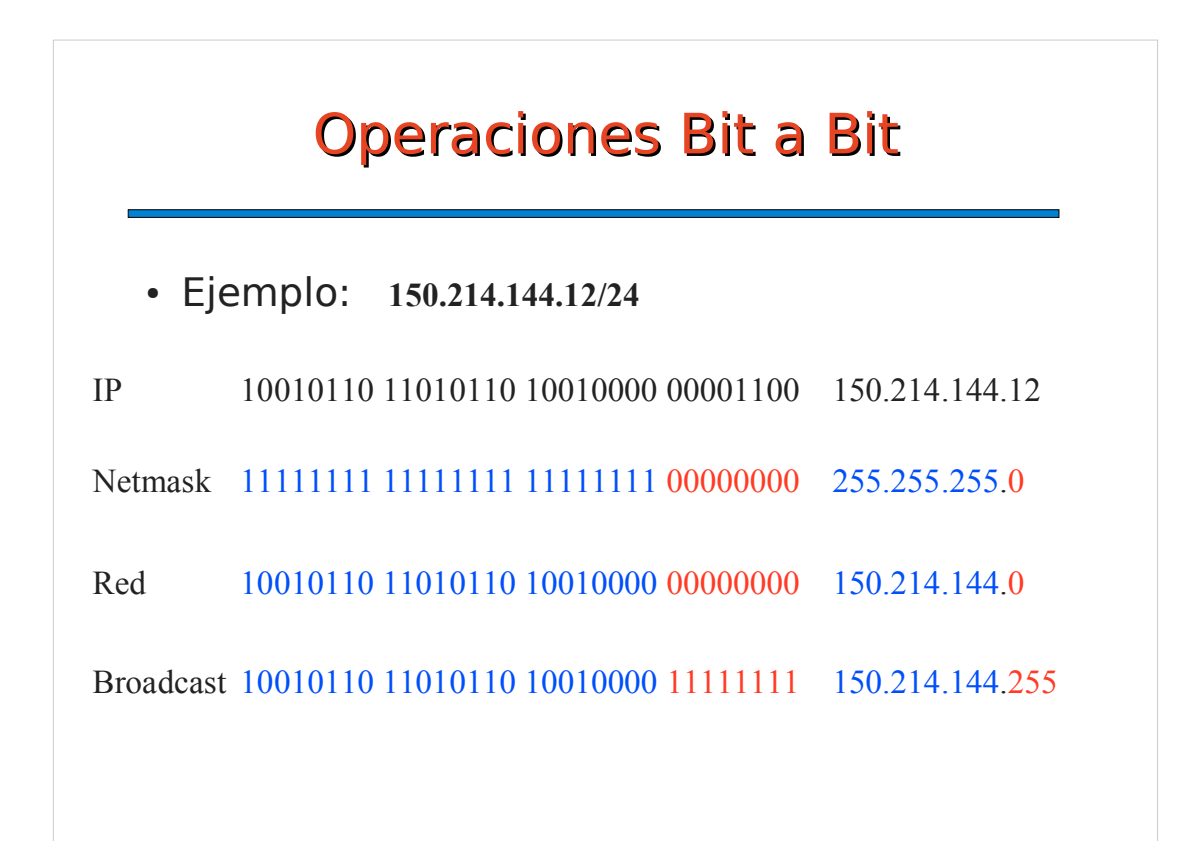

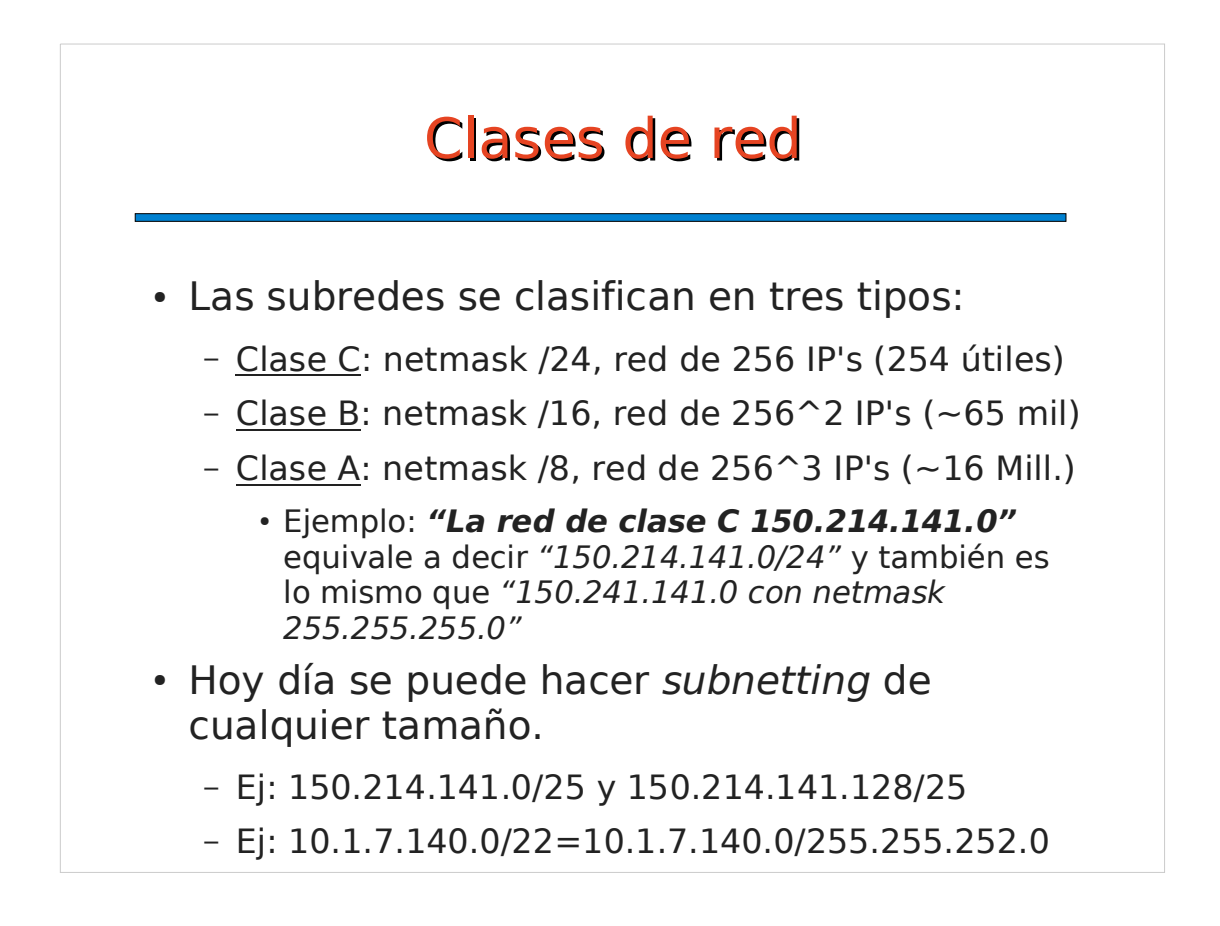

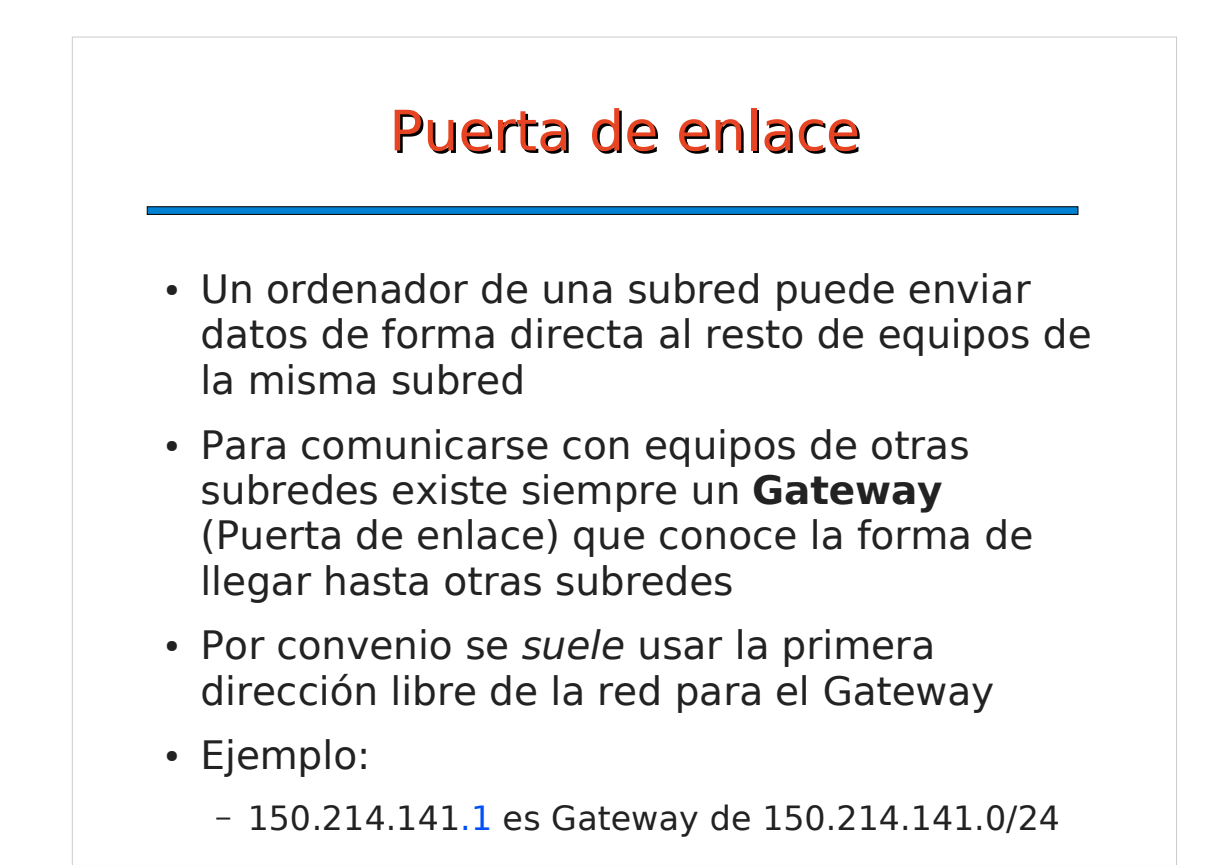

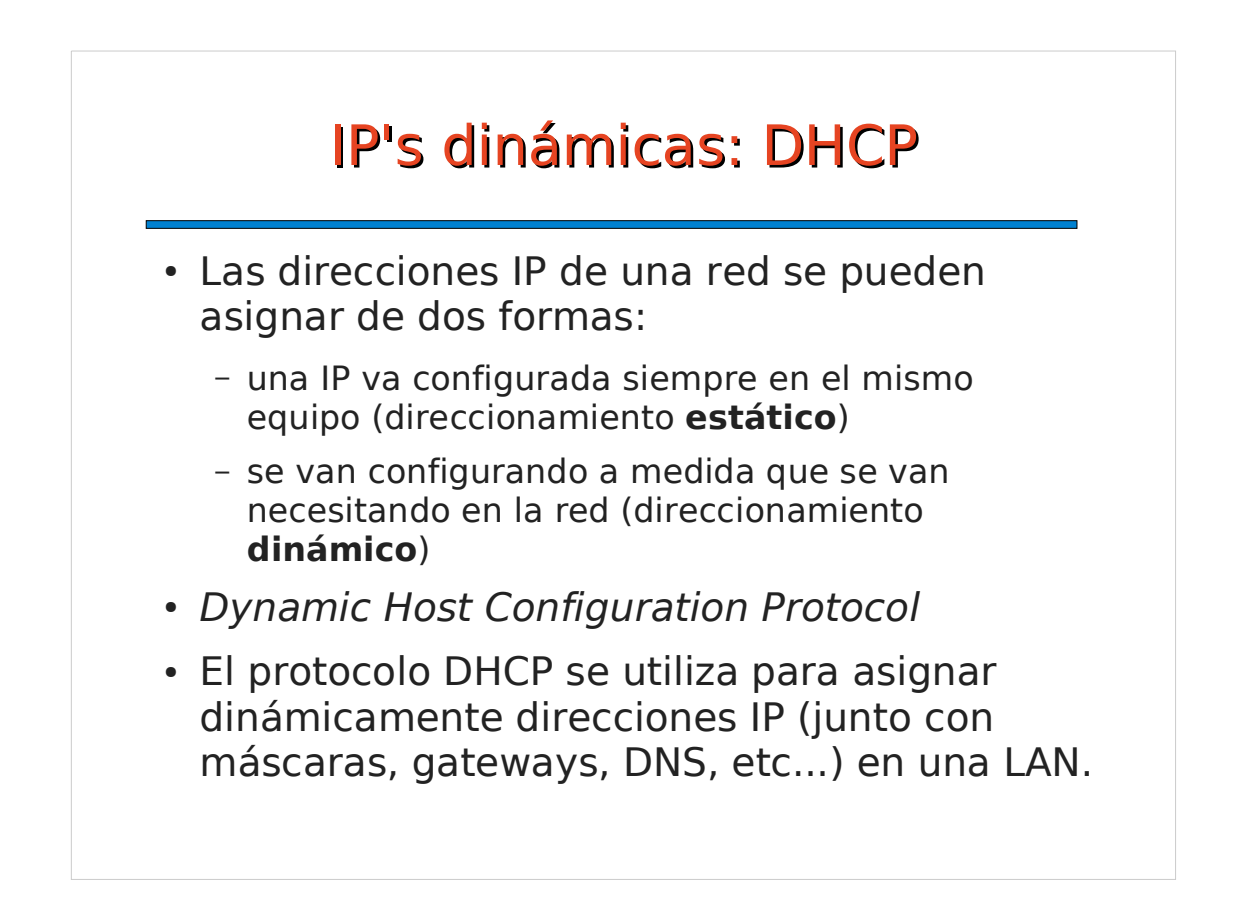

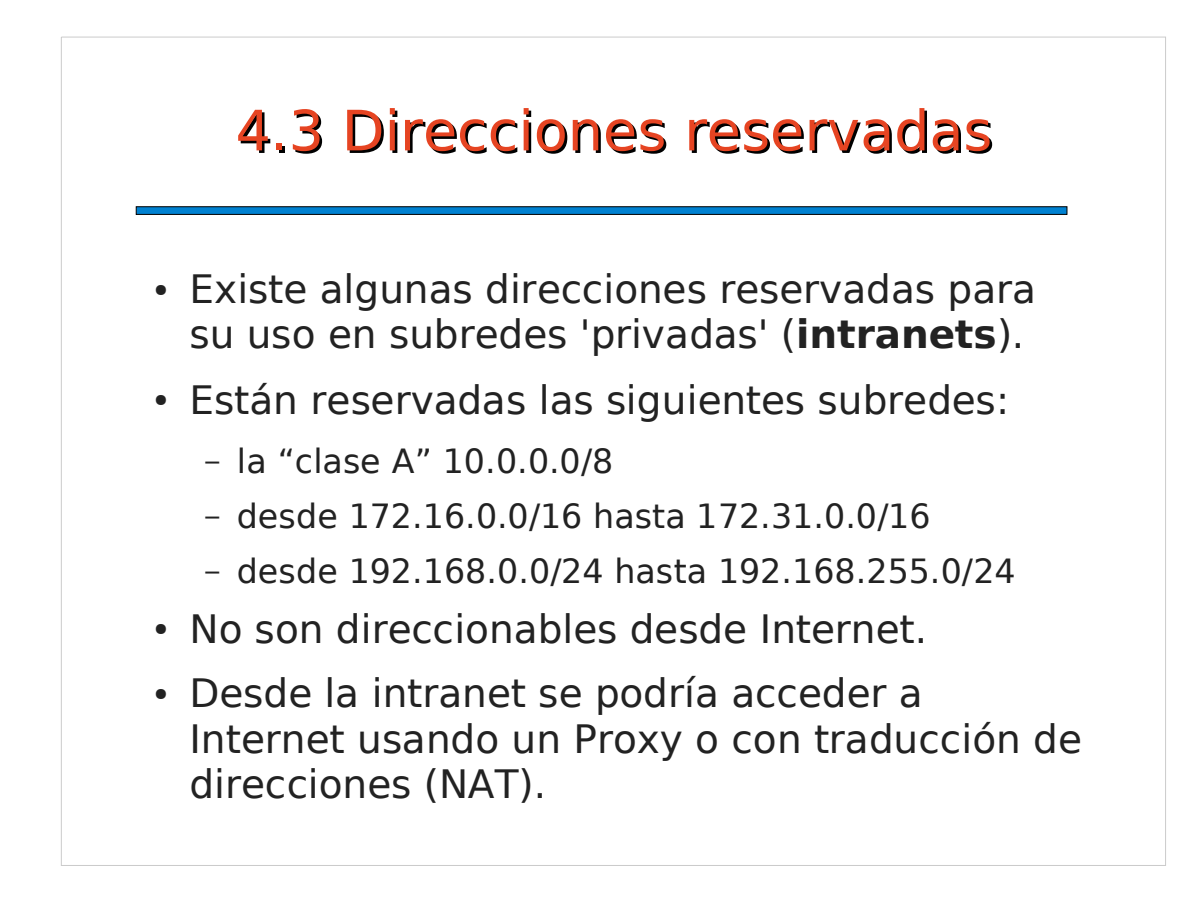

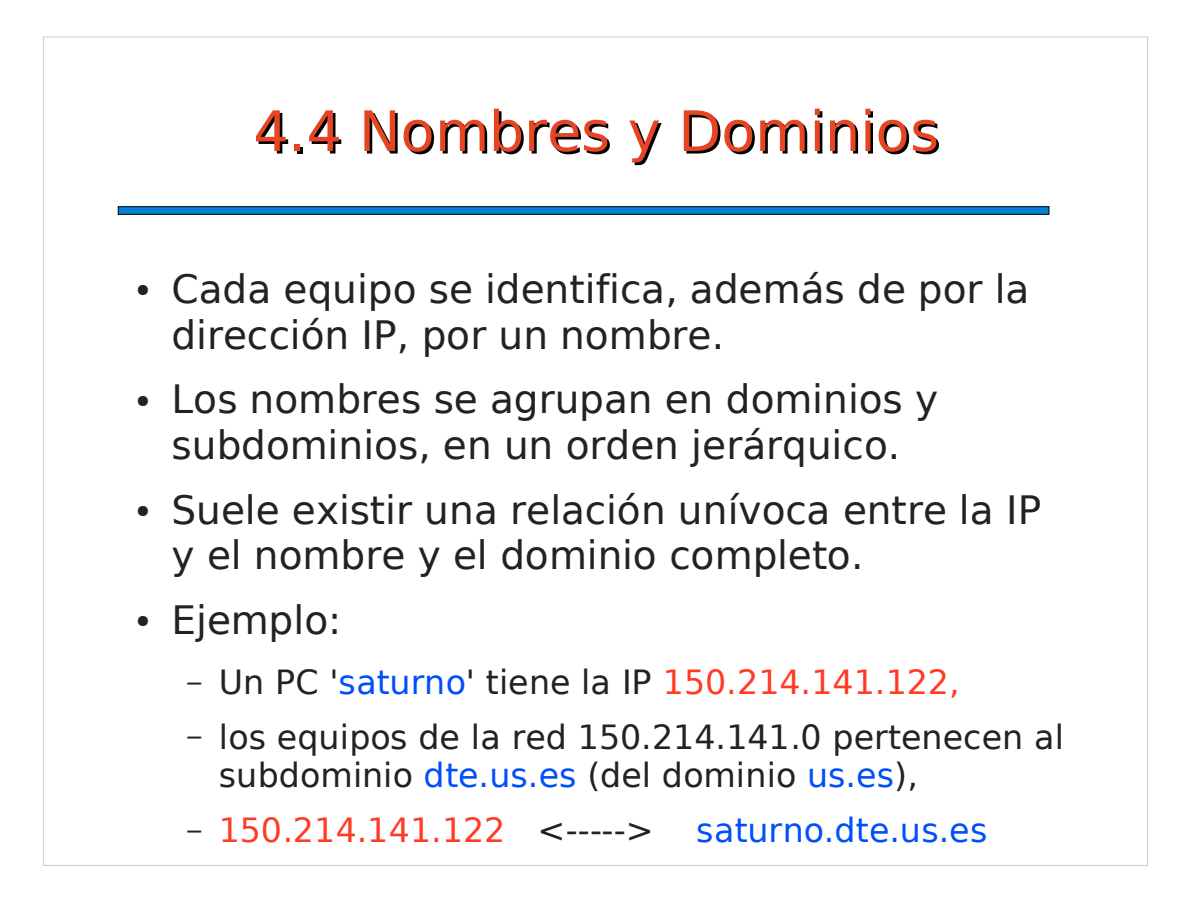

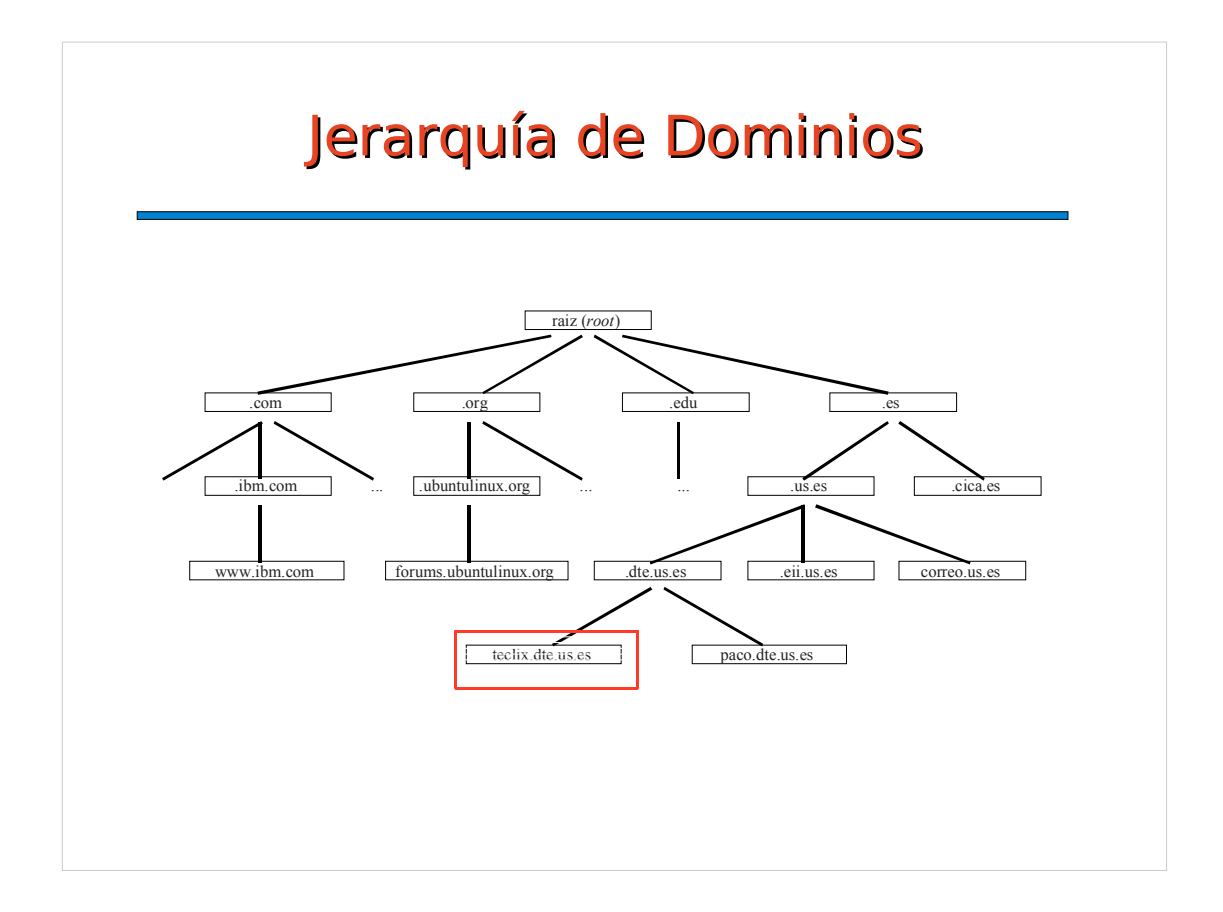

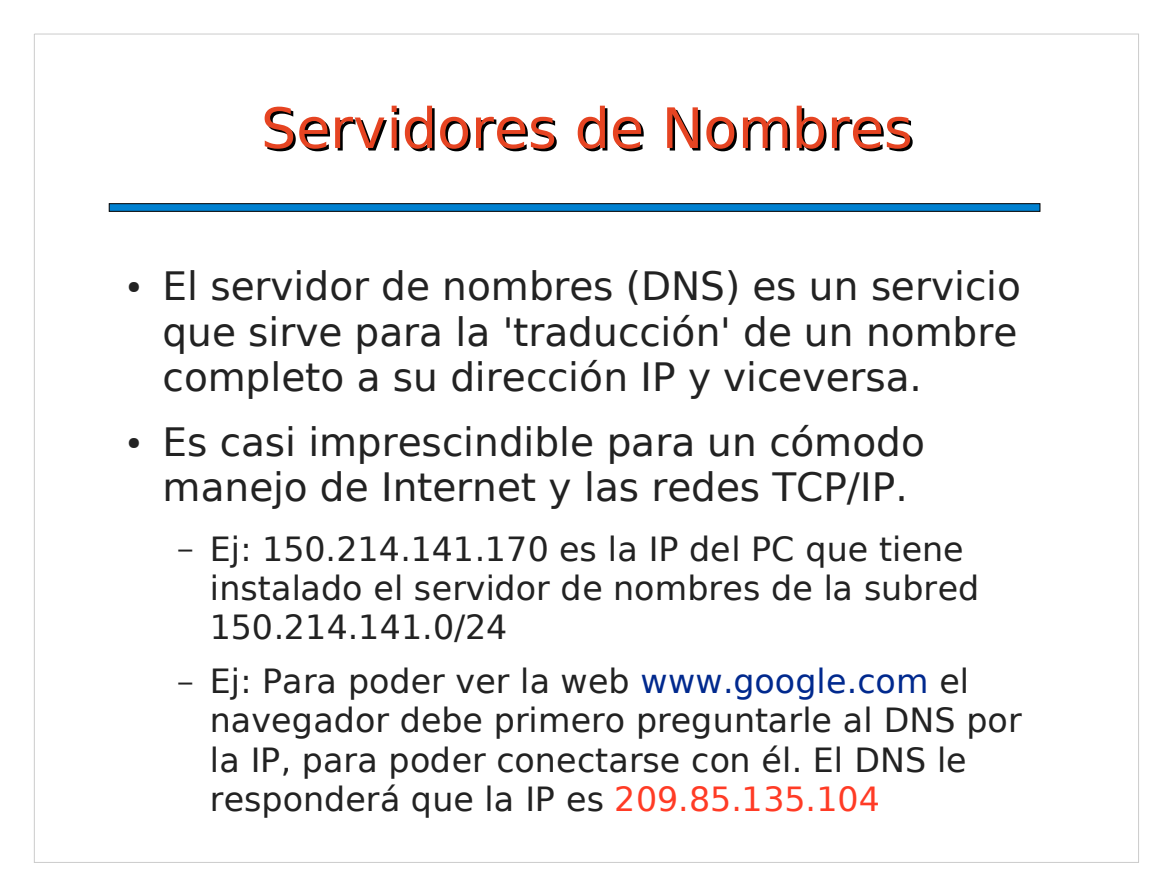

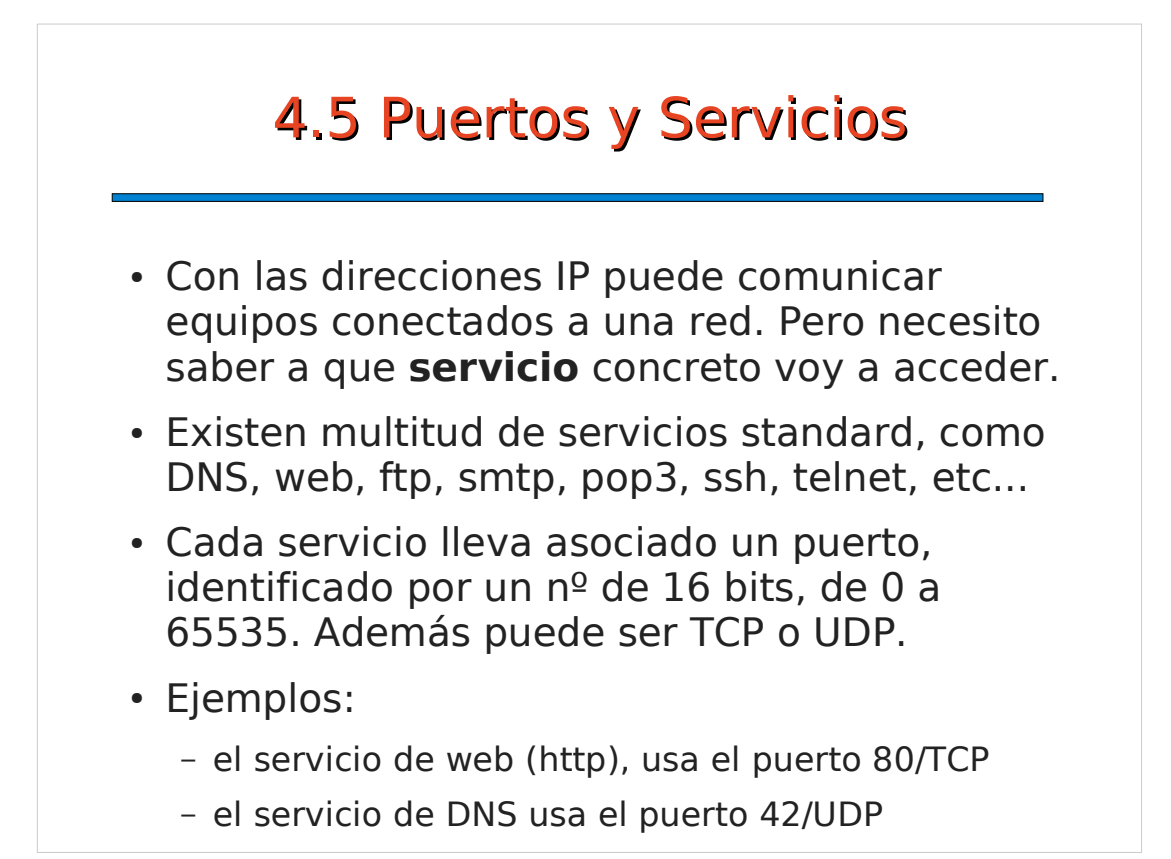